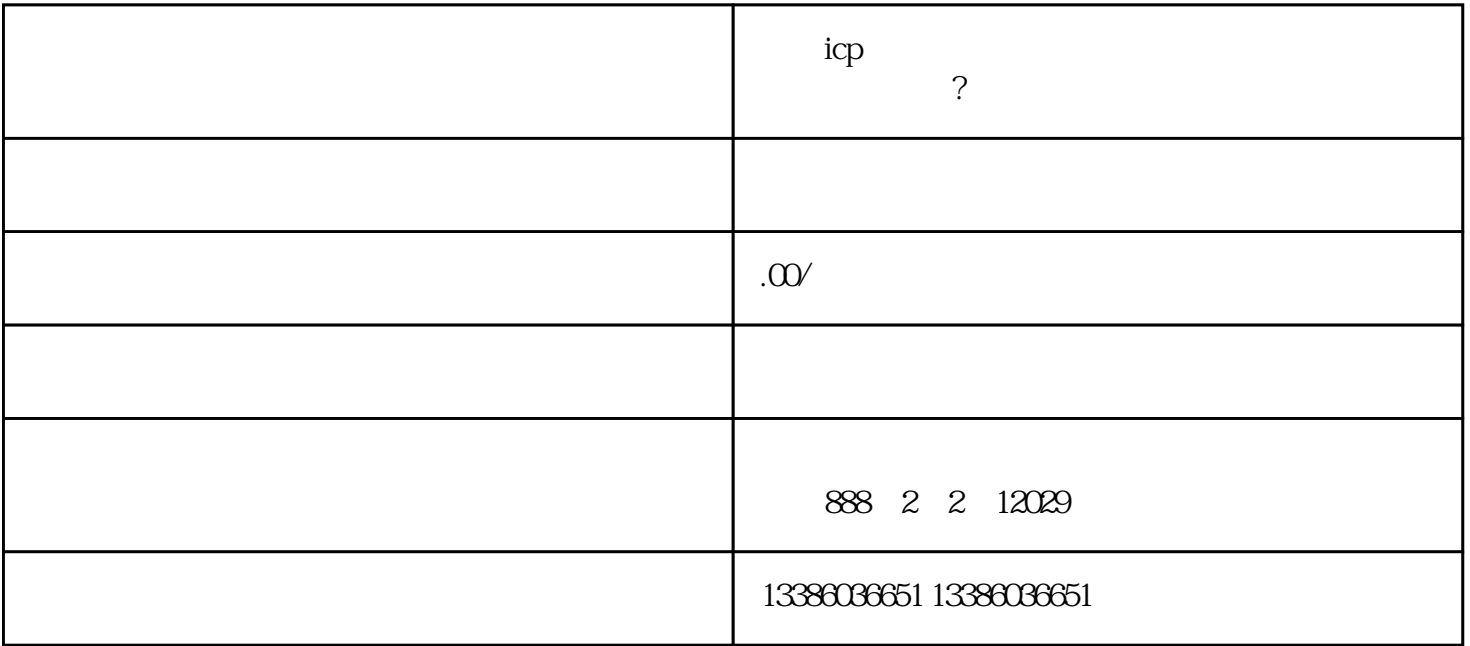

上海icp经营许可证是运营互联网信息服务的重要证件,它是衡量一家公司是否具备在互联网上经营的合

 $i$ cp  $i$ cp

,我们来了解一下上海icp经营许可证的申请流程。整个流程可以分为以下几个步骤:

1. 准备材料

6. 审核

7. 领证

以上就是上海icp经营许可证的申请流程。申请流程相对来说较为繁琐,需要提前做好充分的准备工作。

 $4.$ ,申请上海icp经营许可证需要按照指引进行,准备好相关材料,填写完整准确的申请表格。在申请过程

 $i$ cp

1.  $\blacksquare$  $2.$ 

 $3 \thinspace$